# MSARC – implementation details

Michał Modzelewski Norbert Dojer

The msarc implementation is written in the Python language in the version 2.7 dialect. It makes heavy use of the numpy library for array operations, as well as scipy.sparse for storing the posterior probability matrices in compressed row format. The BioPython library is used for sequence input and output. A customized version of the probA program is used for the pairwise stochastic alignment of sequences. The probA implementation of the partition function was chosen because the available source code provides several substitution matrices to work with, and solves the problem of numerical overflow when aligning large sequences. The probA tool is exposed to Python as an extension module written using Cython. The consistency transformation, the main loop of the Fiduccia-Mattheyses partitioner, the gains computation methods, and the maximal expected accuracy alignment algorithm are also written as Cython extension modules for speed. Code listings below are simplified for legibility.

# 1 Module balibase

The balibase module is a thin wrapper around the bali score program from BAliBASE 3.0, which is expected to be in the same directory as the calling script. It is used by the balitest and balitest-compare programs.

# 2 Module clusteralign

This module contains the main implementation of the msarc method conceptually split into several files.

## alignment.py

Contains the definition of the Alignment class which describes and can construct an alignment. This class is the main access point of the msarc algorithm. An instance of Alignment is created with a string containing the name of a file containing the aligned sequences in fasta format, and keyword arguments containing the algorithm parameters. An instance of Alignment exposes some public methods and properties.

alignment A property for accessing the alignment as a MultipleSeqAlignment instance. This can be calculated on access from the sequences.

value A property that returns the sum of pairwise posterior probabilities value of the alignment.

```
1 @property
2 def value (self):<br>3 # self. \cosh# self. _ columns is a list of Graph instances
4 return sum (c. value for c in self . _columns )
```
- output A method that prints the alignment to the screen in any format supported by the BioPython library or the msf format (default).
- write A method that writes the alignment to the named file in any format supported by the BioPython library or the msf format (default).

read A method that reads an alignment from the named file.

Accessing the alignment property causes an alignment to be calculated if the object does not yet contain an alignment. To this end the alignment property getter method calls some private methods.

\_relax A method that performs the consistency transformation on the posterior probabilities the desired number of times. The actual consistency transformation is delegated to the Graph class.

\_align A method that recursively partitions the alignment graph (in the form of an instance of the Graph class) until a list of columns is produced.

```
1 def _align ( self, graph_or_starts, ends = None):
2 """Align the sequences."""<br>3 if isinstance(graph_or_sta
         if isinstance ( graph_or_starts, Graph):
4 graph = graph_or_starts
5 else :
6 graph = self . _graph . slice ( graph_or_starts , ends )
7 graphs = [graph]<br>8 columns = []
8 columns = \begin{bmatrix} 1 \\ 9 \end{bmatrix} while len(gr
         while len (graphs) > 0:
10 g = graphs.pop()<br>11 # Graph depicts
               Graph depicts a single column, add to columns
12 if g. is_column :
13 columns . append (g)
14 continue
15 # Iterativly partition the graph
16 l, r = g.split()<br>17 graphs.append(r)
             graphs.append(r)18 graphs.append(1)<br>19 return columns
         return columns
```
\_refine A method that performs iterative refinement on the alignment.

### graph.py

The definition of the Graph class which is an instance of an alignment graph. An instance of Graph is created with a list of SeqRecord objects describing the aligned sequences, and keyword arguments containing the algorithm parameters. The Graph class knows how to partition itself, return a slice of itself, perform an iteration of the consistency transformation, and coarsen and uncoarsen itself for the purpose of multilevel partitioning. It populates, on demand, the values of the weights of the edges using the clusteralign.probA module. Some public properties and methods of the Graph class:

size A property returning the total number of nodes in the graph.

num sequences A property returning the number of sequences.

lengths A property that returns an array of lengths of the sequences.

max\_length A property that returns the length of the longest sequence.

value A property returning the total value of the graph. Only inter-sequence edges are counted, because only those can remain uncut after alignment.

```
1 @property<br>2 def value
2 def value(self):<br>3 return sum((
         return sum ((m. sum () for m in self. _pair_pp.flat if m is not None))
```
starts A property that returns an array of starting points of the sub-sequences within the sequences.

ends A property that returns an array of end points of the sub-sequences within the sequences.

is column A property that returns whether the graph represents a valid *column*.

```
1 @property<br>2 def is co
   def is_column ( self ) :
3 return self . max_length <= 1
```
nonzero A property returning the number of non-zero length sequences.

```
1 @property
2 def nonzero (self):
3 return ( self . lengths > 0). sum ()
```
partition A property that returns the partition of the graph as an array of partition points within the sequences.

relax A method that runs an iteration of the consistency transformation.

```
1 from numpy import empty_like
2 from clusteralign . matrix import prune
3 from clusteralign . _graph import relax_XZ_ZY , relax_ZX_ZY , relax_XZ_YZ
4
5 def relax ( self , weighted_transform = False ):
6 pair_pp = self._pair_pp<br>7 self. pair pp = new pa
       self._{-}pair_pp = new_pair_pp = empty_like (pair_pp)
8 cut = self . \frac{1}{2} rarams [' cut ']<br>9 # for every nair of seque
        # for every pair of sequences
10 n = self . num_sequences
11 weights=[[1]*n for i in xrange(n)]12 if weighted_transform :
13 for x in xrange (n):
14 for y in x range (x + 1, n):<br>15 weights [x] [v] = pair pp
                   weights[x][y] = pair\_pp[x, y] .sum() /min(pair\_pp[x, y] .shape)16 for x in xrange (n):<br>17 for y in xrange
           for y in xrange (x + 1, n):
18 \# P / (z == x) + P / (z == y)19 sum_w = weights [x] [y]*2<br>
new_p p_p xy = pair_p p[x,new\_pp\_xy = pair\_pp[x, y] * sum_w21 \# P / (z ! = x \theta \theta z ! = y)22 for z in xrange (n):<br>23 if z is x or z
23 if z is x or z is y:<br>24 continue
                        continue
25 if z < x:
26 relax_ZX_ZY ( pair_pp [z , x], pair_pp [z , y ], new_pp_xy , weights [z ][ x ]* weights [z ][ y ])
27 sum_w += weights [z][x]*weights [z][y]
28 elif x < z < y:<br>29 relax XZ ZY
29 relax_XZ_ZY ( pair_pp [x , z], pair_pp [z , y ], new_pp_xy , weights [x ][ z ]* weights [z ][ y ])
30 sum_w += weights [x][z]*weights [z][y]
31 else :
32 relax_XZ_YZ (pair_pp [x, z], pair_pp [y, z], new_pp_xy, weights [x] [z]*weights [y] [
33 sum_w += weights [x] [z] *weights [y] [z]
34 # normalize
35 new\_pp\_xy. data / = sum_w<br>36 \# out = off# cut - off37 prune ( new_pp_xy , cut )
38 new_pair_pp [x , y] = new_pp_xy
```
slice A method that returns a sub-graph corresponding to sub-sequences with the given start and end points.

split A method that splits the graph into to sub-graphs along the given partition.

```
1 def split (self, parts=None):
2 if parts is None :
3 parts = self . partition
4 return ( self. slice ( self. starts, parts),<br>5 self. slice ( parts, self. ends))
                  self.slice ( parts, self.ends ) )
```
#### matrix.py

Some helper functions that operate on numpy arrays.

prune A function that zeros all values in a matrix below a given threshold.

```
1 from scipy . sparse import isspmatrix_csr
\overline{2}3 def prune (array, cut):
4 assert isspmatrix_csr ( array )
5 array . data [array . data \langle cut] = 0.
6 array . eliminate_zeros ()
```
## msf.py

Unlike BioPerl, the Python library BioPython does not support the msf multiple sequence alignment format. Since this is the preferred alignment format of the balibase benchmark, a custom implementation was required. This module provides functions for reading and writing such files.

#### options.py

This module implements an options parser for the alignment programs using Python's built-in argparse library.

## partition.py

The Graph class delegates the heavy lifting of searching for an optimal partition to the GraphPartitioner class implemented in this module. A GraphPartitioner instance is created with an instance of Graph that is to be partitioned. The public method partition is exposed that takes an initial partition as an argument and returns a new partition optimized by an implementation of the Fiduccia-Mattheyses algorithm. Helper properties and methods implement the details of the process.

partition A method that finds a balanced minimum-cut partition of the alignment graph by iterating the Fiduccia-Mattheyses algorithm until convergence.

```
1 def partition (self, parts):<br>2 self._parts = parts
        self._parts = parts3 while True4 best_parts = self._testmoves()<br>5 if best parts is None:
            if best_parts is None:
6 break
7 self._move([(i, best_parts[i]) for i in xrange(self._numgroups)])<br>8 return self parts
        return self. _parts
```
\_testmoves Iteratively selects nodes to move between the two sides of the partition, and calculates the gain.

```
1 from clusteralign. _partition import bestmove
\Omega3 def _testmoves ( self ):
4 parts = self . _parts . copy ()
5
6 gain = 0.
7 bestgain = None if min ( self . _balance_weight ) < self . _minbalance else gain
8 bestparts = parts
9
10 allowed = self._new_allowed (parts)
11 while True:<br>12 if self
            if self._balance_weight [0] < self._minbalance:
13 direction = 1<br>14 elif self, balanc
             elif self._balance_weight [1] < self._minbalance:
15 direction = -1
\begin{array}{ccc} 16 & & & \text{else:} \\ 17 & & & \text{d} \end{array}direction = 018
19 move = bestmove (self._parts, self._gains, allowed, direction)<br>20 if move is None:
            if move is None:
21 break
22 group , partition , delta_gain = move
```

```
23 gain += delta_gain
24
25 self . _movepartition ( group , partition )
26 allowed [ group ][ partition ] = 0
27
28 if min(self._balance_weight) < self._minbalance:
29 continue<br>30 if bestgain
30 if bestgain is None or gain > bestgain:<br>31 bestparts = self._parts.copy()
31 bestparts = self. _{\text{parts}}. copy()<br>32 bestgain = gain
                 bestgain = gain33
34 if bestparts is parts:<br>35 self._parts = part
            self._parts = parts36 return None
37 return bestparts
```
move Performs a series of moves.

\_movepartition Moves the partition boundary and recalculates balance and gains.

```
1 def _movepartition ( self , group , partition ):
2 if partition == self. _parts [group]:<br>3 #no change
             #no change
4 return
5
6 if self . __gains is not None :
7 self . _fixgains ( group , partition )
8
9 p_group = self . _parts [ group ]
10 max_partition, min\_partition = max(partition, p\_group), min(partition, p\_group)<br>11 dweights = self._weights_cumsum[group][max_partition - 1]
         dweights = self._weights_cumsum [group] [max_partition - 1]
12 if min_partition > 0:<br>13 dweights -= self.
             dweights -= self._weights_cumsum [group] [min_partition - 1]
14
15 side = self._getside (group, partition)<br>16 other = 1 if side == 0 else 0
         other = 1 if side == 0 else 0
17 self . _balance_weight [ side ] -= dweights
18 self . _balance_weight [ other ] += dweights
19
20 self._parts [group] = partition
```
edges sum A property that returns the edge weight matrix.

\_calcgain\_all Calculates the gains of moving the partition point to any other point in the sequence.

```
1 def _calcgain_all ( self , group ):
2 l_group = self . _lengths [ group ]
3 gains = zeros (1_{\texttt{group}} + 1, \text{ dtype} = \texttt{float})4 if not 1_group:<br>5 return gain
              return gains
6
7 for i in xrange (self._numgroups):<br>8 if i == group:
8 if i = \text{group:}<br>9 continue
                   9 continue
10
11 p_i = self . _parts [i] # the current point of partition
11 p_i = self._{parts [ i]}<br>12 l_i = self._{lengths [ i]}13
14 edges = self . _edges [ group , i]
15 if p_i > 0:<br>16 eains [1]
                  \left[ gains [1:] += edges [:, :p_i]. sum (axis=1)17 if p_i < 1_i :18 gains [1:] -= edges [: , p_i :]. sum ( axis =1)
19
20 # divide by 2 here so we don't have to double the difference in<br>21 # fixaain all, which is called more frequently
         # _fixgain_all, which is called more frequently
22 return gains / 2.
```
\_calcgains Calculate the gains for all the sequences.

```
1 def _calcgains (self):
2 g = empty (self. numgroups, dtype=object)<br>3 for i in xrange (self numgroups).
        for i in xrange (self. _numgroups):
4 g[i] = self.-calcagain_all(i)5 return g
```
fixgain all Adjusts the gains for the sequence after the partition has been moved in another sequence.

```
1 def _fixgain_all ( self , group , move_group , move_partition ):
 2 if move_group == group :
 \begin{array}{ccc} 3 & \text{raise} \end{array} raise ValueError
           1_{\texttt{group}} = \texttt{self} \cdot \texttt{lengths} [group]
 5 p_move_group = self._parts [move_group]<br>6 gains = zeros (1_group + 1, dtype=float
 6 gains = zeros(1\_group + 1, dtype = float)<br>
7 if not 1 group or move partition == p m
           7 if not l_group or move_partition == p_move_group :
 8 return gains
 9
10 edges = self._edges [group, move_group]
11 if move_partition > p_move\_group:<br>
12 q_{2m} = 1 \cdot 1 + \frac{1}{2} q_{2m} = 1 \cdot 1 + \frac{1}{2}12 gains [1:] += edges [: , p_move_group : move_partition ]. sum ( axis =1)
13 else: # less<br>14 gains [1:]
                gains [1:] -= edges [:, move_partition: p_move_group].sum (axis=1)
15
16 return gains
```
fixgains Adjusts the gains for all the sequences.

```
1 def _fixgains (self, group, partition):<br>2 n group = self parts [group]
            p_{\texttt{1}} p_group = self . _parts [group]
3 if partition == p\_group:<br>4 \#no \text{ change}4 # no change
5 return
6 g = self. gains<br>
7 for i in xrange
           7 for i in xrange ( self . _numgroups ):
8 if i == group or not self. lengths [i]:<br>9
9 continue<br>\begin{array}{ccc} 9 & \text{continue} \\ 10 & \text{g} \text{f} \text{i} \text{l} & \text{+} = \text{self} \end{array}g[i] += self._fixgain_all(i, group, partition)
11 g[group] -= g[group][partition]
```
## probA.py

This module defines functions for calculating the pairwise posterior probabilities of sequence residue alignment. The actual calculations are delegated to the clusteralign.\_probA module.

align A function that returns the pairwise posterior probabilities matrix for the given pair of sequences.

pairwise A function that returns a matrix of pairwise posterior probabilities matrices for the sequences provided.

#### sequence.py

A module implementing a subclass of BioPython's Seq class called EmptySeq that is an empty sequence. This is required when partitioning the alignment graph leaves a slice of one sequence that is of zero length.

## \_graph.pyx

A Cython extention module that implements efficient helper functions for the clusteralign.graph module.

relax XZ ZY A function that computes a sparse matrix multiplication and accumulates the result in a third sparse matrix. Only results that are non-zero in the third matrix are stored. Sparse matrices are stored in index sorted compressed row format.

```
1 def relax_XZ_ZY (matXX, matZY, matXY, weight):<br>2 for x in range (matXY shane [0]):
2 for x in range (matXY . shape [0]):<br>3 startXY = matXY . indptr [x]startXY = matXY.indptr[x]4 endXY = \text{matXY}. indptr [x + 1]5 for z in range (\text{matXZ}. indptr [x], \text{matXZ}. indptr [x + 1]):
6 startZY = matZY.indptr [maxXZ.indices [z]]
7 endZY = matZY.indptr[maxXZ.indices[z] + 1]<br>8 valXZ = matXZ.data[z]
8 \texttt{valXZ} = \texttt{matXZ} \cdot \texttt{data}[\texttt{z}]<br>9 \texttt{iterXY} = \texttt{startXY}9 \text{iterXY} = \text{startXY}<br>10 \text{indexZY} = \text{matZY}.
                  indexZY = matZY . indices [startZY]11 indexXY = matXY.indices [iterXY]
12 while startZY < endZY and iterXY < endXY:<br>13 if indexZY < indexXY:
                       if indexZY < indexXY:
14 startZY += 1
15 indexZY = maxZY.indices [startZY]<br>16 elif indexZY > indexXY:
                        elif indexZY > indexXY:
17 iterXY += 1<br>18 indexXY = m
18 indexXY = matXY.indices [iterXY]<br>19 else: # equal
                        else:  #  equal20 matXY.data [iterXY] += valXZ * matZY.data [startZY] * weight<br>21 startZY += 1
                            startZY += 1
22 iterXY += 1
23 indexZY = maxZY.indices [startZY]<br>24 indexXY = matXY.indices [iterXY]
                             indexXY = \text{matXY}.\text{indices }[iterXY]
```
relax ZX ZY Analogous to the previous function but for the case when the first matrix is transposed.

relax XZ YZ Analogous to the previous function but for the case when the second matrix is transposed.

## \_partition.pyx

A companion module for the clusteralign.partition module that efficiently implements long running code as an extension module for Python written in Cython.

bestmove A function that returns the best allowed move for the Fiduccia-Mattheyses algorithm.

```
1 def bestmove ( parts , gains , allowed , direction ):
2 for i in range (num_groups):<br>3 1 = allowed [i].shape [0]
            1 = allowed [i]. shape [0]4 if not 1:<br>5 conti
5 continue<br>6 if direction
            if direction < 0:
7 start, end = 0, parts [i]
8 elif direction > 0:
9 start, end = parts [i], 1
10 else:<br>11 s
                 start, end = 0, 112 group_max_partition = -1<br>13 group max gain = 0.
13 \text{group\_max\_gain} = 0.<br>14 \text{gain} = 0.gain = 0.15 curgain = 0.
16 for j in range (min(start, current), max(end, current + 1):
17 gain += gains_item [j]
18 if j == curpart:
19 curgain = gain
20 if not allowed [i] [j]:<br>21 continue
21 continue<br>22 if group_max
                 if group\_max\_partition == -1 or gain > group\_max\_gain:
23 group_max_partition = j<br>24 group_max_gain = gain
                     group_max\_gain = gain
25 if group\_max\_partition > = 0:
26 group_max_gain -= curgain<br>27 if max partition == -1 or
                 20 - 1 = -2<br>if max_partition == -1 or group_max_gain > max_gain:
28 max_group = i<br>29 may partition
29 max_partition = \text{group\_max\_partition}<br>30 max_gain = \sigmaroup_max_gain
                     30 max_gain = group_max_gain
```

```
31
32 if max_partition == -1:
          return None
34 return max_group , max_partition , max_gain
```
## \_ppalign.pyx

An extension module for Python written in Cython that implements the dynamic programing algorithm for computing the maximum expected accuracy alignment of a posterior probability matrix. This is used during iterative refinement by the clusteralign.alignment module.

align probabilities A function that calculates the maximum expected accuracy alignment path for the supplied posterior probability matrix, and returns mappings of matches and spaces for the two sequences.

## \_probA.pyx

An extension module for Python written in Cython that wraps and exposes the customized probA tool.

align A function that returns the pairwise posterior probabilities matrix for the given pair of sequences and parameters, as calculated by the customized probA.

# 3 Module clusteralign.tests

Unit tests for the different parts of the clusteralign module, based on the Python unittest framework. The test suite can be run using a compatible test runner, for example using the nose test runner by running the nosetests executable in the msarc directory.

\$ nosetests

# 4 Customized probA

The probA source was modified to ease interaction with the Python code and optimize the computations. Some small modifications were needed to allow the construction of consecutive alignments with different parameters (specifically the temperature parameter). The array of posterior probabilities is allocated as a contiguous block so that it can be exposed directly as a numpy array. The original probA source code ordered the input sequences by length, which was not required and disabled. The code for computing the forwards and backwards partition functions, and the posterior probabilities matrix was changed to minimize the amount of multiplications and exponent calculations performed.

Furthermore, the probA program has a notion of a canonical unambiguous alignment<sup>1</sup> that is detrimental to the multiple sequence alignment problem. Consider the following alignments

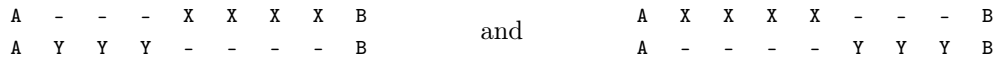

The probA definition of a canonical alignment excludes the second alternative which leads to this modified

<sup>1</sup>Mückstein, U., Hofacker, I.L., Stadler, P.F.: Stochastic pairwise alignments. Bioinformatics 18 Suppl 2, S153–S160 (2002)

#### 4 CUSTOMIZED PROBA 9

recursion for the Gotoh algorithm

$$
M_{i,j} = \max \begin{cases} M_{i-1,j-1} + s(a_i, b_j) \\ E_{i-1,j-1} + s(a_i, b_j) \\ F_{i-1,j-1} + s(a_i, b_j) \end{cases}
$$
 (1)

$$
E_{i,j} = \max \begin{cases} M_{i,j-1} + g_o \\ E_{i,j-1} + g_{ext} \end{cases}
$$
 (2)

$$
F_{i,j} = \max \begin{cases} M_{i-1,j} + g_o \\ E_{i-1,j} + g_o \\ F_{i-1,j} + g_{ext} \end{cases}
$$
 (3)

And this modified recursion for the partition function

$$
Z_{i,j}^M = (Z_{i-1,j-1}^M + Z_{i-1,j-1}^E + Z_{i-1,j-1}^F) e^{\beta s(a_i, b_j)}
$$
\n
$$
(4)
$$

$$
Z_{i,j}^{E} = Z_{i,j-1}^{M} e^{\beta g_o} + Z_{i,j-1}^{E} e^{\beta g_{ext}}
$$
\n(5)

$$
Z_{i,j}^F = (Z_{i-1,j}^M + Z_{i-1,j}^E) e^{\beta g_o} + Z_{i-1,j}^F e^{\beta g_{ext}}
$$
(6)

$$
Z_{i,j} = Z_{i,j}^M + Z_{i,j}^E + Z_{i,j}^F \tag{7}
$$

The probA source code was modified to use a symmetrical recursion. Either the full recursion by replacing equation 5 with

$$
Z_{i,j}^{E} = (Z_{i,j-1}^{M} + Z_{i,j-1}^{F}) e^{\beta g_o} + Z_{i,j-1}^{E} e^{\beta g_{ext}}
$$
\n(8)

and equation 2 with

$$
E_{i,j} = \max \begin{cases} M_{i,j-1} + g_o \\ E_{i,j-1} + g_{ext} \\ F_{i,j-1} + g_o \end{cases}
$$
 (9)

or the restricted recursion by replacing equation 6 with

$$
Z_{i,j}^F = Z_{i-1,j}^M e^{\beta g_o} + Z_{i-1,j}^F e^{\beta g_{ext}} \tag{10}
$$

and equation 3 with the symmetrical pair of equation 2

$$
F_{i,j} = \max \begin{cases} M_{i-1,j} + g_o \\ F_{i-1,j} + g_{ext} \end{cases}
$$
 (11)

Source modifications in diff format can be found in the patches sub-directory of the included probA source tree.